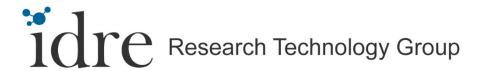

Hoffman2 Town Hall Meeting :: November 6, 2014

## **Agenda**

- Introductions & state of the Cluster
- General Campus Users versus Contributors: What's the difference
- Storage and node service rates and what they cover
- Optimizing between HPC Storage and the Cloud Archival Storage System (CASS)
- Queuing system: Ten Top Tips
- Running jobs and HPC Storage information
- Q&A and Discussion Let us hear from you

### State of the Cluster

- 1,180 nodes / 12,220 cores
  - 824 contributed nodes / 8,952 cores
- 1,672 active users
- 290 research groups
  - 66 contributing research groups
- 90%+ average utilization
- Campus now funds all non-labor Cluster costs \$359K
- Scheduled Winter maintenance: December 22 from 0600-1800
- CNSI Data Center decommission
  - Will be returned to the campus within 1 year
  - Nodes in CNSI will be end of life and will not be moved

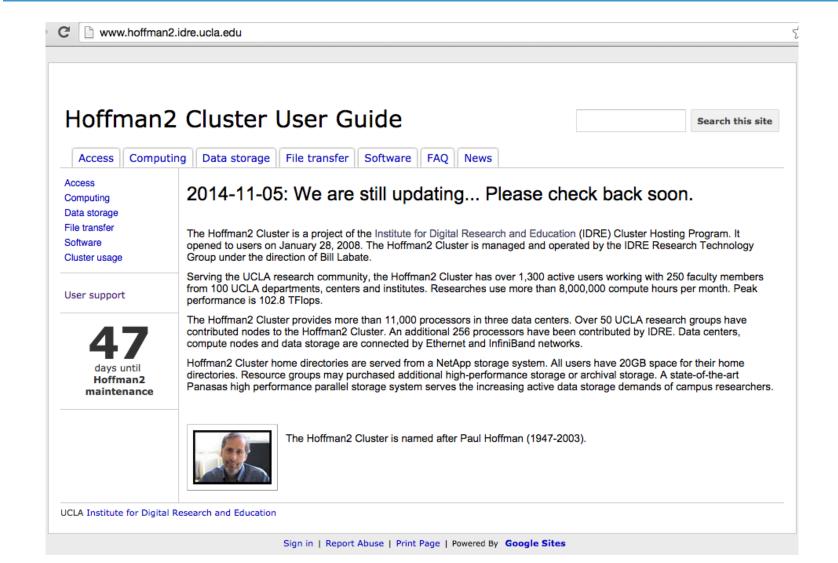

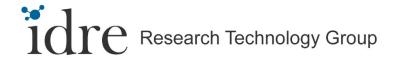

## **General Campus Users versus Contributors**

#### General Campus User

- Access to only IDRE-provided surplus cores (~3,000 cores)
- Can only run up to 24 hours
- Many other users in competition for resources
- 20GB of free storage per user

#### Contributing User

- Access to surplus cores on the entire cluster for 24 hours
- Priority access over General Campus Users
- Can run up to 14 days on contributed cores (longer runs by request)
- Guaranteed start time
- 20GB of free storage per user
- Either group can purchase additional storage in 1TB increments

## **Storage and Node Service Rates**

- HPC Storage
  - Lower price for storage (\$350/TB/Yr. versus \$500)
  - Provides backup and no-backup options
- Compute nodes
  - Lower price per node (\$5,916.88 versus \$6,400)
  - Includes incremental IP network and Infiniband infrastructure
- Cloud Archival Storage Service (CASS)
  - Archival and backup storage
  - Multiple access methods (NFS, CIFS, iSCSI, Globus Online)
  - Multiple discounts up to 29.5%, federal and non-federal rates
- All are fully self-sustaining rates

## **CASS** and Hoffman2

- HPC Storage is intended for active projects
- CASS is intended for archiving
  - Raw data
  - Inactive projects
  - Etc.
- Data transfers between CASS and Hoffman2
  - Use Globus
- Data transfers between CASS and your lab
  - NFS, SMB, iSCSI, Globus

# **Queuing System: Top Ten Tips**

- 1. Memory size
- 2. Run-time limit
- 3. 1-CPU job should only use 1 CPU
  - Using more hurts other users sharing the same node
- 4. Use "job array" if submitting many jobs
- 5. Not every job can start immediately
  - Wait for resources to become available
  - High-priority vs. access to more resources

# **Queuing System: Top Ten Tips**

- 6. h\_data (memory size) is a per-slot value
- 7. (slots)\*(h\_data) must be smaller than RAM size
- 8. Make sure you have access to the nodes you request
- 9. Know when to submit high-priority jobs
- 10. Do not waste resources
  - Keep CPUs busy (doing useful computations)
  - Release resource as soon as you are done
  - Consider others in a shared environment

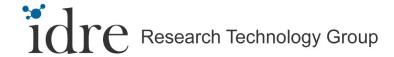

## Running Jobs and Automatic Job Cleanup

- Jobs must be submitted through the queuing system
- Job monitoring based upon runtime, CPU consumption, and memory usage
- Completion of interactive processes (qrsh, abaqus, gaussview, etc.)

## **Hoffman2 HPC Storage**

- Maximum of 10,000 files per directory
- /u/home vs. /u/project vs. /u/nobackup
- Migrating old /u/home sponsor's directories to /u/project or /u/nobackup
- Storage renewals

# **Q&A** and Discussion